## How to Draw a Manger Scene with an Algorithm

Created by Deirdre Smith of JDaniel4's Mom Clip Art from

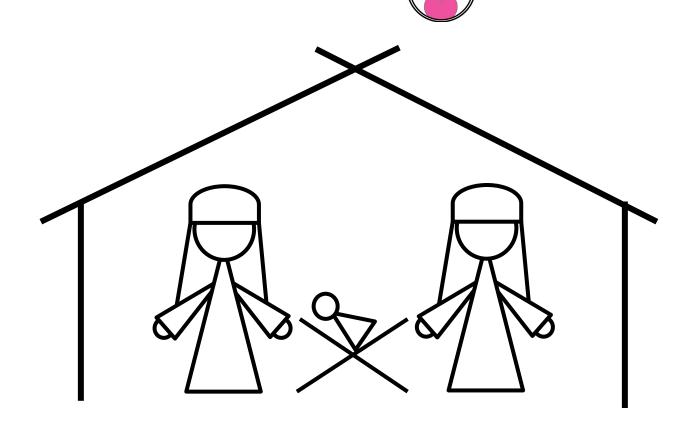

Terms of Use: These printables are provided *FREE* of charge. Please do share the web pages to my printables. Remember that all of my printables are for personal use. You cannot claim these printables or sell them as your own. All the printables are the property of JDaniel4sMom.com

## when run

Draw a stable.

Draw the manger.

Add the baby to the manger.

Draw Mary and Joseph's bodies beside the manger.

Add arms, hands and head coverings.

**一**,一

Add details to the people and the stable.

Add animals to the manger.

Name:

**How to Draw a Nativity Scene with an Algorithm** 

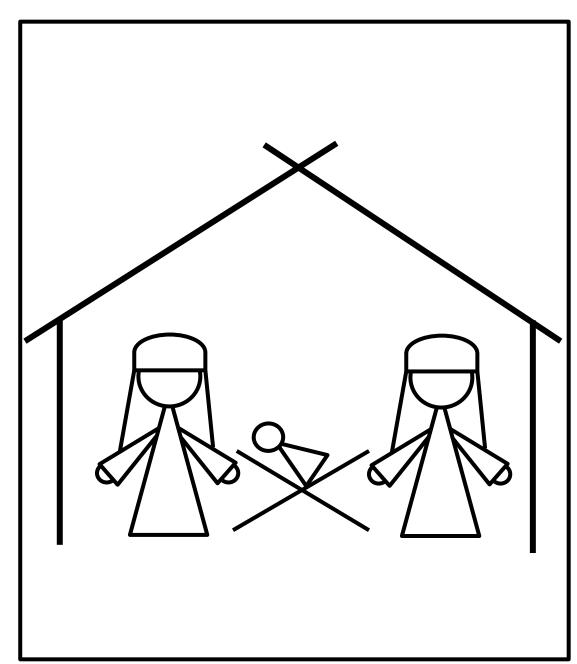

## How to Draw a Manger Scene

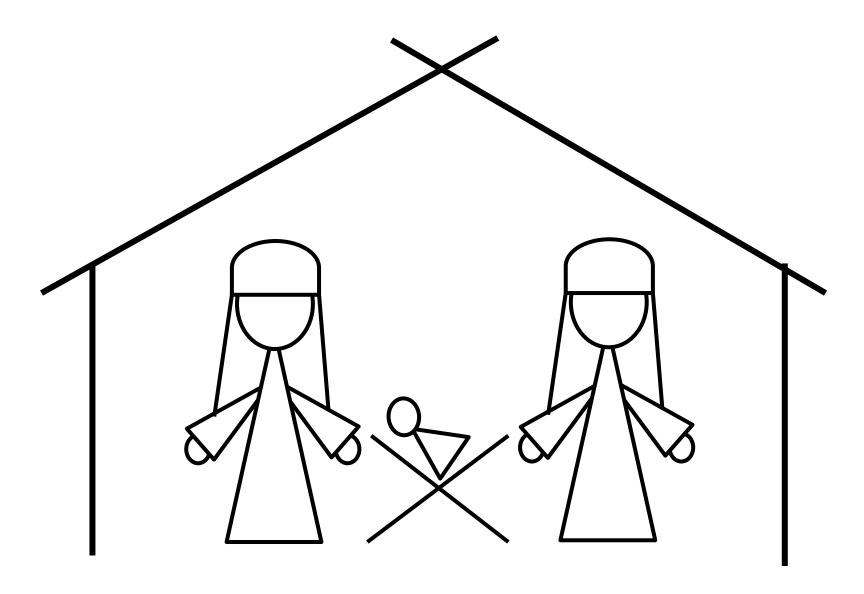